RFC Beautification Working Group **Research Control** R. Gieben Internet-Draft Google Intended status: Informational and all the control of April 10, 2013 Expires: October 12, 2013

 Writing I-Ds and RFCs using Pandoc draft-gieben-pandoc2rfc-01

Abstract

 This document presents a technique for using a Markdown syntax variant, called Pandoc, as a source format for documents in the Internet-Drafts (I-Ds) and Request for Comments (RFC) series.

Status of This Memo

 This Internet-Draft is submitted in full conformance with the provisions of [BCP 78](https://datatracker.ietf.org/doc/pdf/bcp78) and [BCP 79](https://datatracker.ietf.org/doc/pdf/bcp79).

 Internet-Drafts are working documents of the Internet Engineering Task Force (IETF). Note that other groups may also distribute working documents as Internet-Drafts. The list of current Internet Drafts is at<http://datatracker.ietf.org/drafts/current/>.

 Internet-Drafts are draft documents valid for a maximum of six months and may be updated, replaced, or obsoleted by other documents at any time. It is inappropriate to use Internet-Drafts as reference material or to cite them other than as "work in progress."

This Internet-Draft will expire on October 12, 2013.

Copyright Notice

 Copyright (c) 2013 IETF Trust and the persons identified as the document authors. All rights reserved.

This document is subject to **[BCP 78](https://datatracker.ietf.org/doc/pdf/bcp78)** and the IETF Trust's Legal Provisions Relating to IETF Documents [\(http://trustee.ietf.org/license-info](http://trustee.ietf.org/license-info)) in effect on the date of publication of this document. Please review these documents carefully, as they describe your rights and restrictions with respect to this document. Code Components extracted from this document must include Simplified BSD License text as described in Section 4.e of the Trust Legal Provisions and are provided without warranty as described in the Simplified BSD License.

Table of Contents

# <span id="page-1-1"></span>Internet-Draft Pandoc2rfc April 2013

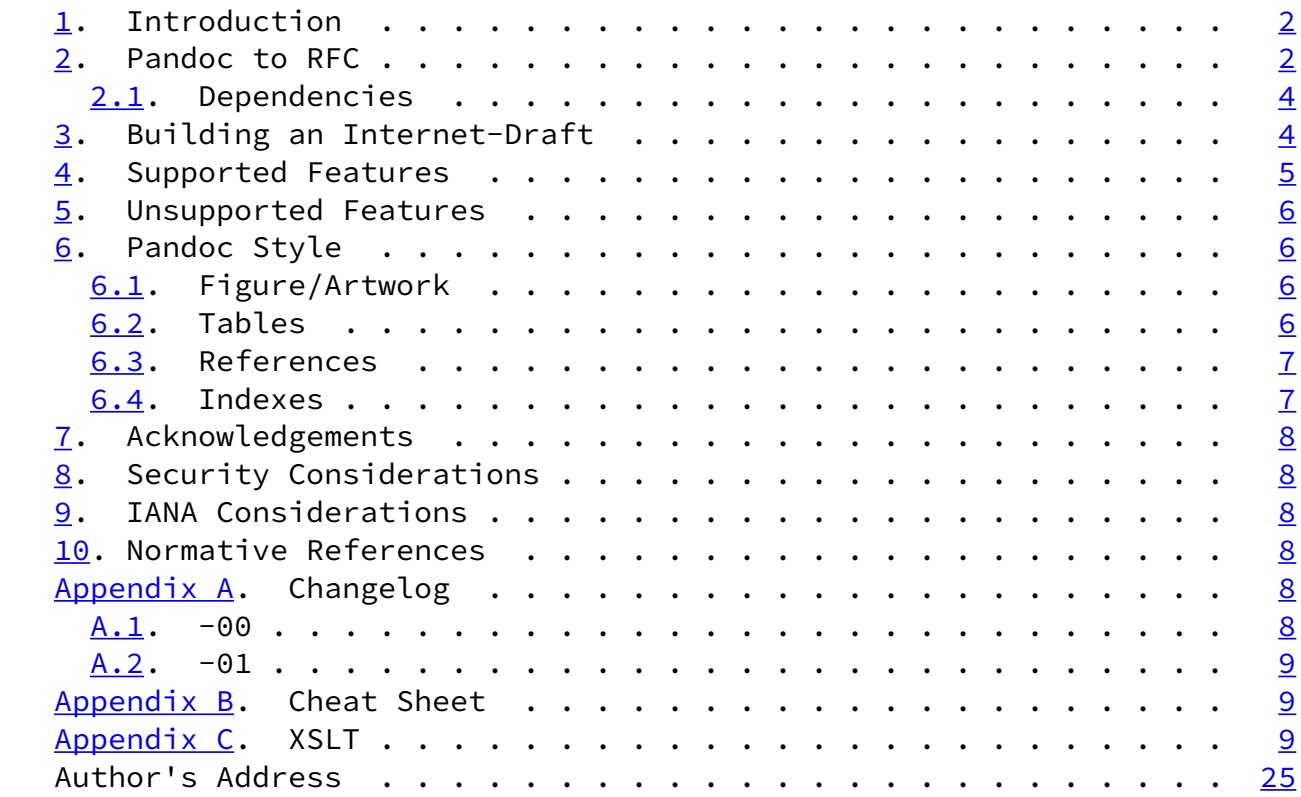

### <span id="page-1-0"></span>[1](#page-1-0). Introduction

 This document presents a technique for using Pandoc syntax as a source format for documents in the Internet-Drafts (I-Ds) and Request for Comments (RFC) series.

Pandoc [\[Pandoc](#page-8-5)] is an "almost plain text" format and therefor particularly well suited for editing RFC-like documents. The syntax itself is a superset of the syntax championed by Markdown [[Markdown\]](#page-8-6).

Pandoc2rfc generates XML compatible with [\[RFC2629](https://datatracker.ietf.org/doc/pdf/rfc2629)].

# <span id="page-1-2"></span>[2](#page-1-2). Pandoc to RFC

 During the last few years people have been developing markup languages that are very easy to remember and type. These languages have become known as "almost plain text"-markup languages. One of the first was the Markdown ([\[Markdown](#page-8-6)]) syntax. One that was developed later and incorporates Markdown syntax and a number of extensions is [Pandoc](#page-8-5) ([Pandoc]). The power of Pandoc comes from the

 fact that it can be translated to numerous output formats, including, but not limited to: HTML, EPUB, (plain) Markdown and DocBook XML.

 Pandoc2rfc allows authors to write in (the simple) Pandoc syntax which is then transformed to XML and given to xml2rfc. The

Gieben Expires October 12, 2013 [Page 2]

Internet-Draft Pandoc2rfc April 2013

 conversions are, in some way amusing, as we start off with (almost) plain text, use elaborate XML and end up with plain text again.

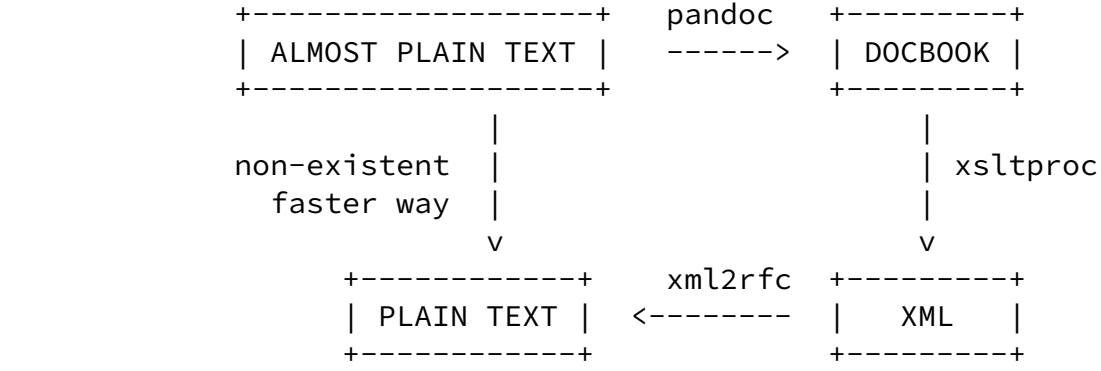

Attempt to justify Pandoc2rfc.

Figure 1

 The XML generated (the output after the "xsltproc" step in Figure 1) is suitable for inclusion in either the "middle" or "back" section of an RFC.

 Even though Pandoc2rfc abstracts away a lot of XML details, there are still a few places left where some XML needs to be edited. Most notably in the "front" section of an RFC.

 The simplest way to start is to create a template XML file and include the appropriate XML for this "front" section:

 <?xml version='1.0' ?> <!DOCTYPE rfc SYSTEM '[rfc2629](https://datatracker.ietf.org/doc/pdf/rfc2629).dtd' [ <!ENTITY pandocMiddle PUBLIC '' 'middle.xml'> <!ENTITY pandocBack PUBLIC '' 'back.xml'> <!ENTITY rfc.2629 PUBLIC '' 'reference.RFC.2629.xml'> ]>

```
 <rfc ipr='trust200902' docName='draft-gieben-pandoc2rfc-01'>
  <front>
     <title>Writing I-Ds and RFCs using Pandoc</title>
 </front>
 <middle>
     &pandocMiddle;
 </middle>
 <back>
     <references title="Normative References">
          &rfc.2629;
     </references>
     &pandocBack;
```
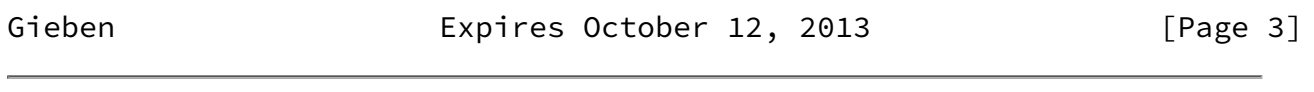

<span id="page-3-1"></span>Internet-Draft Pandoc2rfc April 2013

 </back>  $\langle$ /rfc>

A very minimal template.xml.

Figure 2

In this case you need to edit three documents:

- 1. "middle.txt" contains the main body of text;
- 2. "back.txt" holds appendices;
- 3. this "template.xml" probably a fairly static file, among other things, it holds the authors and the references.

 The up to date source code for Pandoc2rfc can be found at [\[Pandoc2rfc\]](#page-8-7), this includes the stylesheet "transform.xsl" used for the transformation.

## <span id="page-3-0"></span>[2.1](#page-3-0). Dependencies

Pandoc2rfc needs "xsltproc" [\[XSLT](#page-8-8)] and "pandoc" [\[Pandoc](#page-8-5)] to be installed. The conversion to xml2rfc XML is done with a stylesheet based on XSLT version 1.0 [[W3C.REC-xslt-19991116\]](#page-8-9). See Figure 4 in [Appendix C](#page-9-3) for the contents of that stylesheet.

When using the template from Figure 2 xml2rfc version 2 must be used.

<span id="page-4-0"></span>[3](#page-4-0). Building an Internet-Draft

```
Assuming the setup from Section 2, we can build an I-D as follows (in
 a Unix-like environment):
 pandoc -st docbook middle.txt | xsltproc --nonet transform.xsl - \langle > middle.xml
 pandoc -st docbook back.txt | xsltproc --nonet transform.xsl - \setminus > back.xml
  # Create text output
  xml2rfc template.xml -f draft.txt --text
  # ... or create HTML output
  xml2rfc template.xml -f draft.html --html
  # ... or create (self-contained) XML output
  xml2rfc template.xml -f draft.xml --exp
```
Gieben Expires October 12, 2013 [Page 4]

<span id="page-4-2"></span>Internet-Draft Pandoc2rfc April 2013

Building an I-D with Pandoc2rfc.

## Figure 3

 Note that the output file names ("middle.xml" and "back.xml") must match the names used as the XML entities in "template.xml". The Pandoc2rfc source repository includes a shell script that incorporates the above transformations. Creating a "draft.txt" or a "draft.xml" can be done with "pandoc2rfc \*.txt" and "pandoc2rfc -X \*.txt" respectively.

<span id="page-4-1"></span>[4](#page-4-1). Supported Features

 Almost everything xml2rfc can do is supported, see Table 1 in Appendix  $B$  for a "cheat sheet".

- o Sections with an anchor and title attributes
- o Lists
	- \* style="symbols", use "\* " for each item;
- \* style="numbers", use digits: "1. " for each item;
- \* style="empty", use "#. " for each item;
- \* style="format %i", use roman lowercase numerals: "ii. ";
- \* style="format (%d)", use roman uppercase numerals "II. ";
- \* style="letters", use lower- or uppercase letters: "a. " and "A. " (note: two spaces);
- \* style="hanging", use the Pandoc definition list syntax;
- o Spanx style="verb", style="emph" and style="strong", respectively use: "`text`", "\_text\_" or "\*\*text\*\*";
- o Block quote not supported by xml2rfc, so this is converted to "<list style="hanging">" paragraph;
- o Figure/artwork with an anchor and postamble (Section  $6.1$ );
- o Tables with an anchor and postamble [\(Section 6.2](#page-6-2));
- o References ([Section 6.3](#page-6-3))
	- \* external (eref);

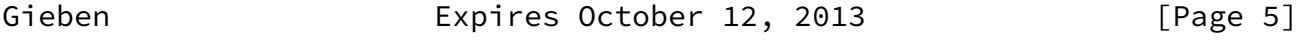

<span id="page-5-1"></span>Internet-Draft Pandoc2rfc April 2013

- \* internal (xref):
	- + section (handled by Pandoc);
	- + figures (handled by XSLT);
	- + tables (handled by XSLT).
- o Citations, by using internal references;
- o Indexes, by  $(ab)$ using footnotes  $(Section 6.4)$  $(Section 6.4)$ .

<span id="page-5-0"></span>[5](#page-5-0). Unsupported Features

o Pandoc markup in the caption for figures/artwork. Pandoc markup

for table captions \_is\_ supported;

- o Crefs: for comments, but you can use HTML comments: "<!-- ... -->" in the Pandoc source files;
- o Preamble in figures and tables.

<span id="page-6-0"></span>[6](#page-6-0). Pandoc Style

 In some cases the Pandoc syntax is slightly misused to get the desired output, in the following paragraphs we will detail these. Also the meta data feature (Pandoc's "Title Block" extension) of Pandoc is not used in Pandoc2rfc. This information must be put in the "template.xml".

### <span id="page-6-1"></span>[6.1](#page-6-1). Figure/Artwork

 Indent the paragraph with 4 spaces as mandated by Pandoc. Note that xml2rfc supports a caption with "<artwork>". If you add a "@Figure: some text" as the last line, the artwork gets a "<postamble>" with the text after "@Figure: ". It will also be possible to reference the artwork. If such a caption is supplied the artwork will be centered on the page. If a caption is needed but the figure should not be centered use "@figure: ".

### <span id="page-6-2"></span>[6.2](#page-6-2). Tables

 A table can be entered by using Pandoc's table syntax. You can choose multiple styles as input, but they all are converted to the same style (plain "<texttable>") table in xml2rfc.

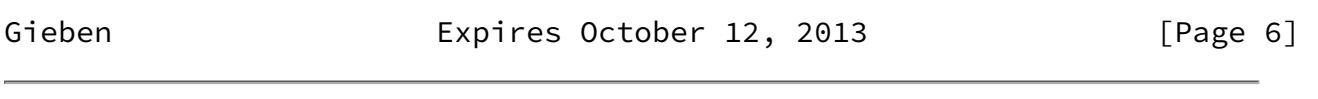

<span id="page-6-4"></span>Internet-Draft Pandoc2rfc April 2013

The table caption is \_always\_ translated to a "<postamble>". The "<preamble>" tag isn't supported. If a table has a caption, it will also be possible to reference the table.

### <span id="page-6-3"></span>[6.3](#page-6-3). References

 Pandoc provides a syntax that can be used for references. Its syntax is repeated in this paragraph. Any reference like: "[Click

here](URI)", is an external reference. An internal (i.e. see Section X) reference is typeset with: "[Click here](#localid)" or "[](#localid)".

 For referencing RFCs (and other citations), you will need add the reference source in the template, as an external XML entity, Figure 2 provides an example. After that you can use: "[] (#[RFC2629](https://datatracker.ietf.org/doc/pdf/rfc2629))"

 Note that referencing figures/artworks and tables is done slightly different. The reason for this is that Pandoc does not have native support/syntax for this. We work around it, by "faking" the reference in the XSLT. Thus for referencing figures/artworks and tables, you need:

- o To take the first 10 characters of the caption (i.e. this is the text after the string "Table: " or "@Figure: ");
- o Translate spaces and single quotes ' to a minus "-";
- o Translate uppercase letters to lowercase;
- o For tables prefix the anchor with "tab:" and for figures use "fig:".

The figure from **Section 2** will get "fig:a-very-min" as an anchor.

 Note that duplicate anchors are an XML validation error which will make xml2rfc fail. These are not detected during the XSL transformation.

## <span id="page-7-0"></span>[6.4](#page-7-0). Indexes

 The footnote syntax of Pandoc is slightly abused to support an index. Sub items are also supported. Use an exclamation mark ("!") to separate them:

[^1]: item!sub item

Gieben **Expires October 12, 2013** [Page 7]

<span id="page-7-2"></span>Internet-Draft Pandoc2rfc April 2013

<span id="page-7-1"></span>[7](#page-7-1). Acknowledgements

 The following people have helped shape Pandoc2rfc: Benno Overeinder, Erlend Hamnaberg, Matthijs Mekking and Trygve Laugstoel.

This document was prepared using Pandoc2rfc.

<span id="page-8-0"></span>[8](#page-8-0). Security Considerations

This document raises no security issues.

<span id="page-8-1"></span>[9](#page-8-1). IANA Considerations

This document has no actions for IANA.

<span id="page-8-2"></span>[10.](#page-8-2) Normative References

<span id="page-8-6"></span>[Markdown]

 Gruber, J., "Markdown", 2004, <[http://daringfireball.net/projects/markdown/>](http://daringfireball.net/projects/markdown/).

# <span id="page-8-7"></span>[Pandoc2rfc]

 Gieben, R., "Pandoc2rfc git repository", October 2012, <[http://github.com/miekg/pandoc2rfc>](http://github.com/miekg/pandoc2rfc).

- <span id="page-8-5"></span> [Pandoc] MacFarlane, J., "Pandoc, a universal document converter", 2006, [<http://johnmacfarlane.net/pandoc/>](http://johnmacfarlane.net/pandoc/).
- [RFC2629] Rose, M.T., "Writing I-Ds and RFCs using XML", [RFC 2629](https://datatracker.ietf.org/doc/pdf/rfc2629), June 1999.

<span id="page-8-9"></span> [W3C.REC-xslt-19991116] Clark, J., "XSL Transformations (XSLT) Version 1.0", World Wide Web Consortium Recommendation REC-xslt-19991116, November 1999, <[http://www.w3.org/TR/1999/REC-xslt-19991116>](http://www.w3.org/TR/1999/REC-xslt-19991116).

<span id="page-8-8"></span> [XSLT] Veillard, D., "The XSLT C library for GNOME", 2006, <<http://xmlsoft.org/XSLT/xsltproc2.html>>.

<span id="page-8-3"></span>[Appendix A.](#page-8-3) Changelog

[This section should be removed by the RFC editor before publishing]

- <span id="page-8-4"></span> $A.1. -00$  $A.1. -00$ 
	- 1. Initial document.

<span id="page-9-1"></span><span id="page-9-0"></span> $A.2. -01$  $A.2. -01$ 

- 1. Lots of updates;
- 2. Added the stylesheet use in an appendix.

<span id="page-9-2"></span>[Appendix B.](#page-9-2) Cheat Sheet

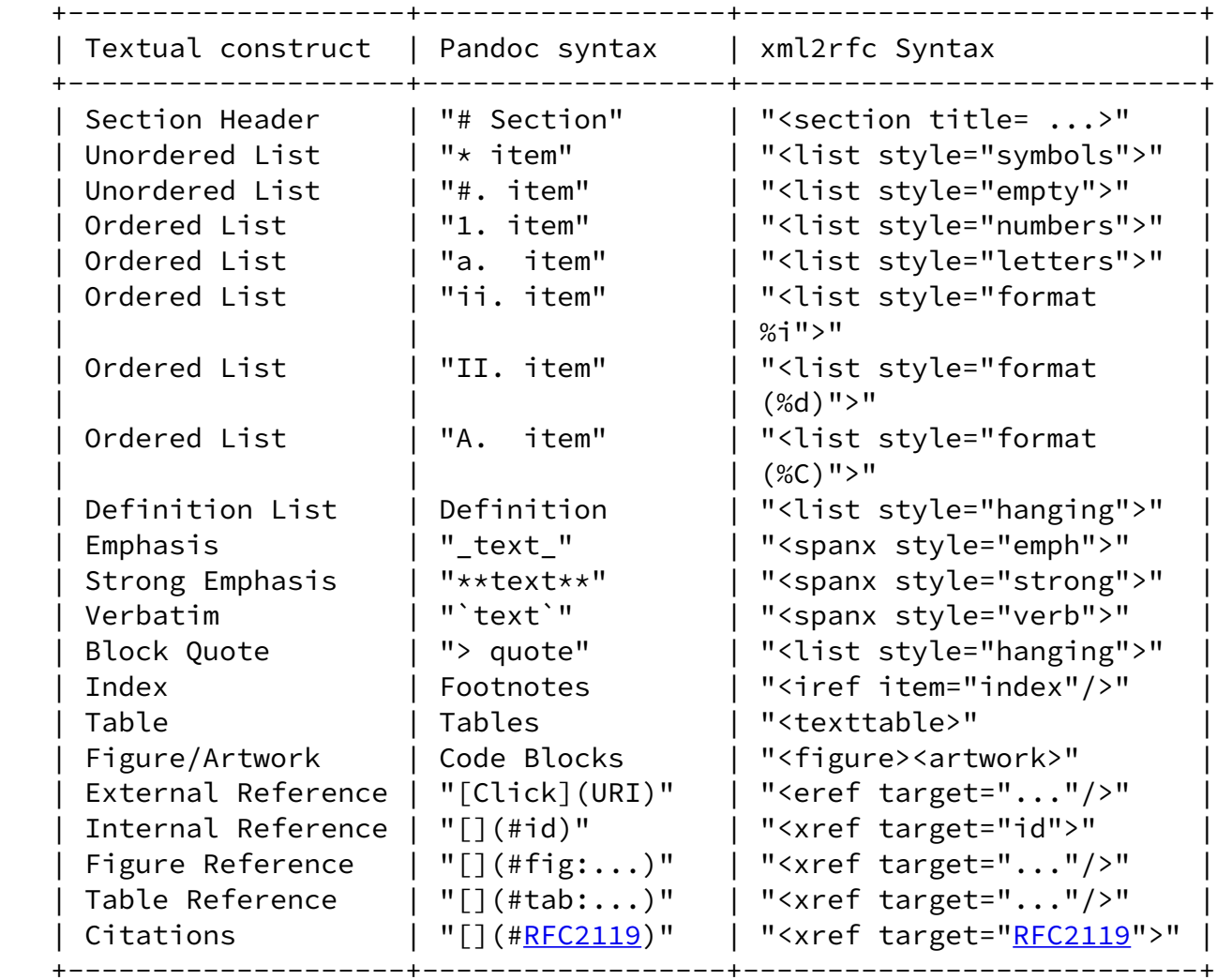

The most important textual constructs that can be used in Pandoc2rfc.

# Table 1

<span id="page-9-3"></span>[Appendix C.](#page-9-3) XSLT

 This is the XSLT with Git version "f0cc985e291ae25a24c91934b8192930df1ad6f6", that is used for the transformation.

```
Internet-Draft Pandoc2rfc April 2013
```

```
 <!-- vim: set shiftwidth=1 tabstop=1: -->
 <xsl:stylesheet
  xmlns:xsl="http://www.w3.org/1999/XSL/Transform"
  xmlns:exsl="http://exslt.org/common" version="1.0"
  extension-element-prefixes="exsl">
\lt ! --- (c) Miek Gieben 2013, Licensed under the GPL version 2.
--&> <xsl:output method="xml" omit-xml-declaration="yes"/>
   <xsl:variable name="smallcase" select="'abcdefghijklmnopqrstuvwxyz'"/>
   <xsl:variable name="uppercase" select="'ABCDEFGHIJKLMNOPQRSTUVWXYZ'"/>
   <xsl:variable name="ure" select="'igure: '"/>
   <xsl:variable name="Fig" select="concat('@F', $ure)"/>
   <xsl:variable name="fig" select="concat('@f', $ure)"/>
   <xsl:template match="/">
    <xsl:comment>
     This document was prepared using Pandoc2rfc
     https://github.com/miekg/pandoc2rfc
    </xsl:comment>
    <xsl:apply-templates/>
   </xsl:template>
   <xsl:template match="article">
    <xsl:apply-templates/>
   </xsl:template>
\lt ! --- Remove the article info section, this should be handled
 in the <front> matter of the draft
--&> <xsl:template match="articleinfo">
   </xsl:template>
 <!-- Use footnotes for indexes (iref) -->
   <xsl:template match="footnote">
    <xsl:element name="iref">
     <xsl:choose>
      <xsl:when test="contains(./para, '!')">
       <xsl:attribute name="item">
        <xsl:value-of select="substring-before (normalize-space(
        translate(./para, '
', ' ')), '!')"/>
       </xsl:attribute>
```

```
 <xsl:attribute name="subitem">
           <xsl:value-of select="substring-after (normalize-space(
           translate(./para, '
', ' ')), '!')"/>
          </xsl:attribute>
         </xsl:when>
         <xsl:otherwise>
          <xsl:attribute name="item">
           <xsl:value-of select="normalize-space(
           translate(./para, '
', ' '))"/>
Gieben Expires October 12, 2013 [Page 10]
Internet-Draft Pandoc2rfc April 2013
          </xsl:attribute>
         </xsl:otherwise>
        </xsl:choose>
       </xsl:element>
      </xsl:template>
   \langle!-- Merge section with the title tags into one section \langle->
      <xsl:template match="section | simplesect |
      sect1 | sect2 | sect3 | sect4 | sect5">
       <section>
        <xsl:attribute name="title">
         <xsl:value-of select="normalize-space(
         translate(./title, '
', ' '))"/>
        </xsl:attribute>
        <xsl:attribute name="anchor">
         <xsl:value-of select="@id"/>
        </xsl:attribute>
        <xsl:apply-templates/>
       </section>
      </xsl:template>
   <! -Transform a <para> to <t>, not in lists, then it is discarded
    -->
      <xsl:template match="para | simpara">
       <xsl:choose>
        <xsl:when test="ancestor::orderedlist">
        \langle xsl:if test="position() \>g{t}; 2" \rangle <vspace blankLines="1"/>
        \langle xs1:if\rangle <xsl:apply-templates/>
        </xsl:when>
        <xsl:when test="ancestor::itemizedlist">
        <xsl:if test="position() &gt; 2">
```

```
 <vspace blankLines="1"/>
 \langle xs1:if\rangle <xsl:apply-templates/>
 </xsl:when>
 <xsl:when test="ancestor::variablelist">
 <xsl:if test="position() &gt; 2">
   <vspace blankLines="1"/>
 \langle xs1:if\rangle <xsl:apply-templates/>
 </xsl:when>
 <xsl:when test="ancestor::tbody">
  <xsl:apply-templates/>
 </xsl:when>
 <xsl:otherwise>
  <t>
   <xsl:apply-templates/>
```
Gieben Expires October 12, 2013 [Page 11]

```
\langle/t>
     </xsl:otherwise>
    </xsl:choose>
   </xsl:template>
\lt! --
 Transform a <listitem> to a <t> for lists, except in description lists
 -->
   <xsl:template match="listitem">
    <xsl:choose>
     <xsl:when test="parent::varlistentry">
      <xsl:apply-templates/>
     </xsl:when>
     <xsl:otherwise>
     <t> <xsl:apply-templates/>
     \langle/t>
     </xsl:otherwise>
    </xsl:choose>
   </xsl:template>
<! - Transform lists, for lists in list we do not put it in a new <t></t>
 -->
   <xsl:template match="orderedlist">
    <xsl:choose>
     <xsl:when test="contains(@numeration,'arabic')">
```

```
 <xsl:choose>
  <xsl:when test="ancestor::orderedlist">
   <list style="numbers">
    <xsl:apply-templates/>
   </list>
  </xsl:when>
  <xsl:when test="ancestor::itemizedlist">
   <list style="numbers">
    <xsl:apply-templates/>
   </list>
  </xsl:when>
  <xsl:when test="ancestor::variablelist">
   <list style="numbers">
    <xsl:apply-templates/>
   </list>
  </xsl:when>
  <xsl:otherwise>
  \left\langle +\right\rangle <list style="numbers">
     <xsl:apply-templates/>
    </list>
  \langle/t>
```

```
 </xsl:otherwise>
```
Gieben **Expires October 12, 2013** [Page 12]

```
 </xsl:choose>
 </xsl:when>
 <xsl:when test="contains(@numeration,'lowerroman')">
  <xsl:choose>
   <xsl:when test="ancestor::orderedlist">
    <list style="format %i.">
     <xsl:apply-templates/>
    </list>
   </xsl:when>
   <xsl:when test="ancestor::itemizedlist">
    <list style="format %i.">
     <xsl:apply-templates/>
    </list>
   </xsl:when>
   <xsl:when test="ancestor::variablelist">
    <list style="format %i.">
     <xsl:apply-templates/>
    </list>
```

```
 </xsl:when>
   <xsl:otherwise>
    <t>
     <list style="format %i.">
      <xsl:apply-templates/>
     </list>
   \langle/t>
   </xsl:otherwise>
 </xsl:choose>
 </xsl:when>
 <xsl:when test="contains(@numeration,'upperroman')">
 <xsl:choose>
   <xsl:when test="ancestor::orderedlist">
    <list style="format (%d)">
     <xsl:apply-templates/>
    </list>
   </xsl:when>
   <xsl:when test="ancestor::itemizedlist">
    <list style="format (%d)">
     <xsl:apply-templates/>
    </list>
   </xsl:when>
   <xsl:when test="ancestor::variablelist">
    <list style="format (%d)">
     <xsl:apply-templates/>
    </list>
   </xsl:when>
   <xsl:otherwise>
   <t> <list style="format (%d)">
```
Gieben **Expires October 12, 2013** [Page 13]

Internet-Draft Pandoc2rfc April 2013

 <xsl:apply-templates/> </list>  $\langle$ /t> </xsl:otherwise> </xsl:choose> </xsl:when> <xsl:when test="contains(@numeration,'upperalpha')"> <xsl:choose> <xsl:when test="ancestor::orderedlist"> <list style="format %C."> <xsl:apply-templates/>

```
 </list>
  \langle xs1:when\rangle <xsl:when test="ancestor::itemizedlist">
    <list style="format %C.">
     <xsl:apply-templates/>
    </list>
   </xsl:when>
   <xsl:when test="ancestor::variablelist">
    <list style="format %C.">
     <xsl:apply-templates/>
    </list>
   </xsl:when>
   <xsl:otherwise>
   <t> <list style="format %C.">
      <xsl:apply-templates/>
     </list>
   \langle/t>
   </xsl:otherwise>
 </xsl:choose>
 </xsl:when>
 <xsl:when test="contains(@numeration,'loweralpha')">
 <xsl:choose>
   <xsl:when test="ancestor::orderedlist">
    <list style="letters">
     <xsl:apply-templates/>
    </list>
   </xsl:when>
   <xsl:when test="ancestor::itemizedlist">
    <list style="letters">
     <xsl:apply-templates/>
    </list>
   </xsl:when>
   <xsl:when test="ancestor::variablelist">
    <list style="letters">
     <xsl:apply-templates/>
    </list>
```
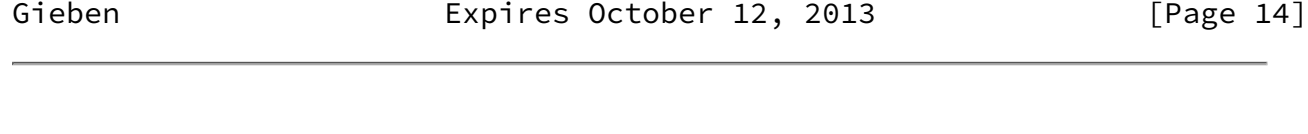

```
 </xsl:when>
 <xsl:otherwise>
 <t> <list style="letters">
```

```
 <xsl:apply-templates/>
       </list>
     \langle/t>
     </xsl:otherwise>
    </xsl:choose>
   </xsl:when>
   <xsl:otherwise>
    <xsl:choose>
     <xsl:when test="ancestor::orderedlist">
      <list style="empty">
       <xsl:apply-templates/>
      </list>
     </xsl:when>
     <xsl:when test="ancestor::itemizedlist">
      <list style="empty">
       <xsl:apply-templates/>
      </list>
     </xsl:when>
     <xsl:when test="ancestor::variablelist">
      <list style="empty">
       <xsl:apply-templates/>
      </list>
     </xsl:when>
     <xsl:otherwise>
      <t>
       <list style="empty">
        <xsl:apply-templates/>
       </list>
     \langle/t>
     </xsl:otherwise>
    </xsl:choose>
   </xsl:otherwise>
 </xsl:choose>
 </xsl:template>
 <xsl:template match="itemizedlist">
 <xsl:choose>
   <xsl:when test="ancestor::orderedlist">
    <list style="symbols">
     <xsl:apply-templates/>
    </list>
   </xsl:when>
   <xsl:when test="ancestor::itemizedlist">
    <list style="symbols">
     <xsl:apply-templates/>
```
Gieben Expires October 12, 2013 [Page 15]

```
 </list>
     </xsl:when>
     <xsl:when test="ancestor::variablelist">
      <list style="symbols">
       <xsl:apply-templates/>
      </list>
     </xsl:when>
     <xsl:otherwise>
     <t> <list style="symbols">
         <xsl:apply-templates/>
       </list>
     \langle/t>
     </xsl:otherwise>
    </xsl:choose>
   </xsl:template>
<! - Hanging lists are specified as <variablelist>
--&> <xsl:template match="variablelist">
    <xsl:choose>
     <xsl:when test="ancestor::orderedlist">
      <list style="hanging">
       <xsl:apply-templates/>
      </list>
     </xsl:when>
     <xsl:when test="ancestor::itemizedlist">
      <list style="hanging">
       <xsl:apply-templates/>
      </list>
     </xsl:when>
     <xsl:when test="ancestor::variablelist">
      <list style="hanging">
       <xsl:apply-templates/>
      </list>
     </xsl:when>
     <xsl:otherwise>
     \left\langle +\right\rangle <list style="hanging">
         <xsl:apply-templates/>
       </list>
     \langle/t>
     </xsl:otherwise>
    </xsl:choose>
   </xsl:template>
   <xsl:template match="varlistentry">
    <t>
```
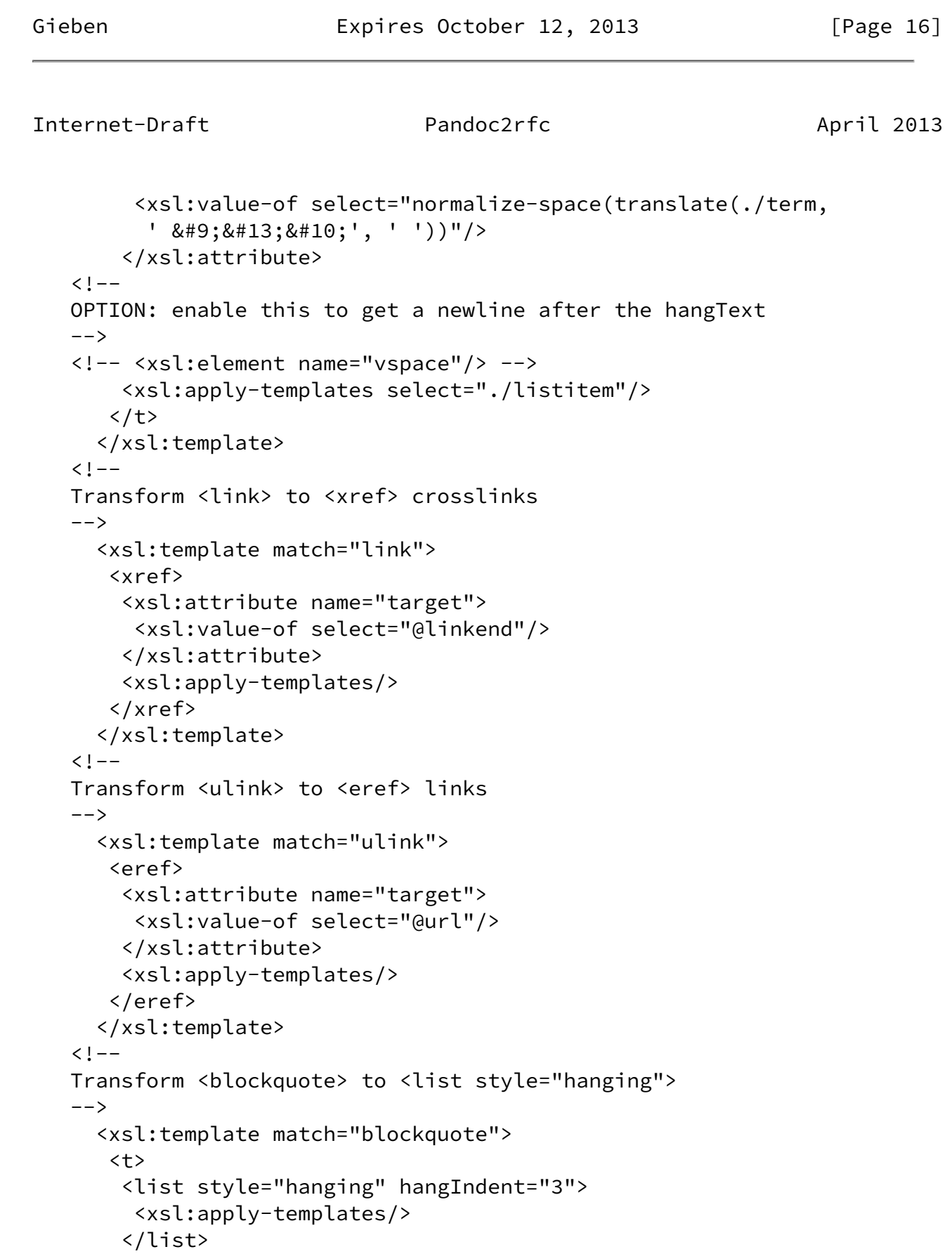

```
\langle/t>
   </xsl:template>
<!-- Transform <screen> and <programlisting> to <figure><artwork>
 -->
   <xsl:template match="screen | programlisting">
    <figure>
     <xsl:choose>
```
Gieben **Expires October 12, 2013** [Page 17]

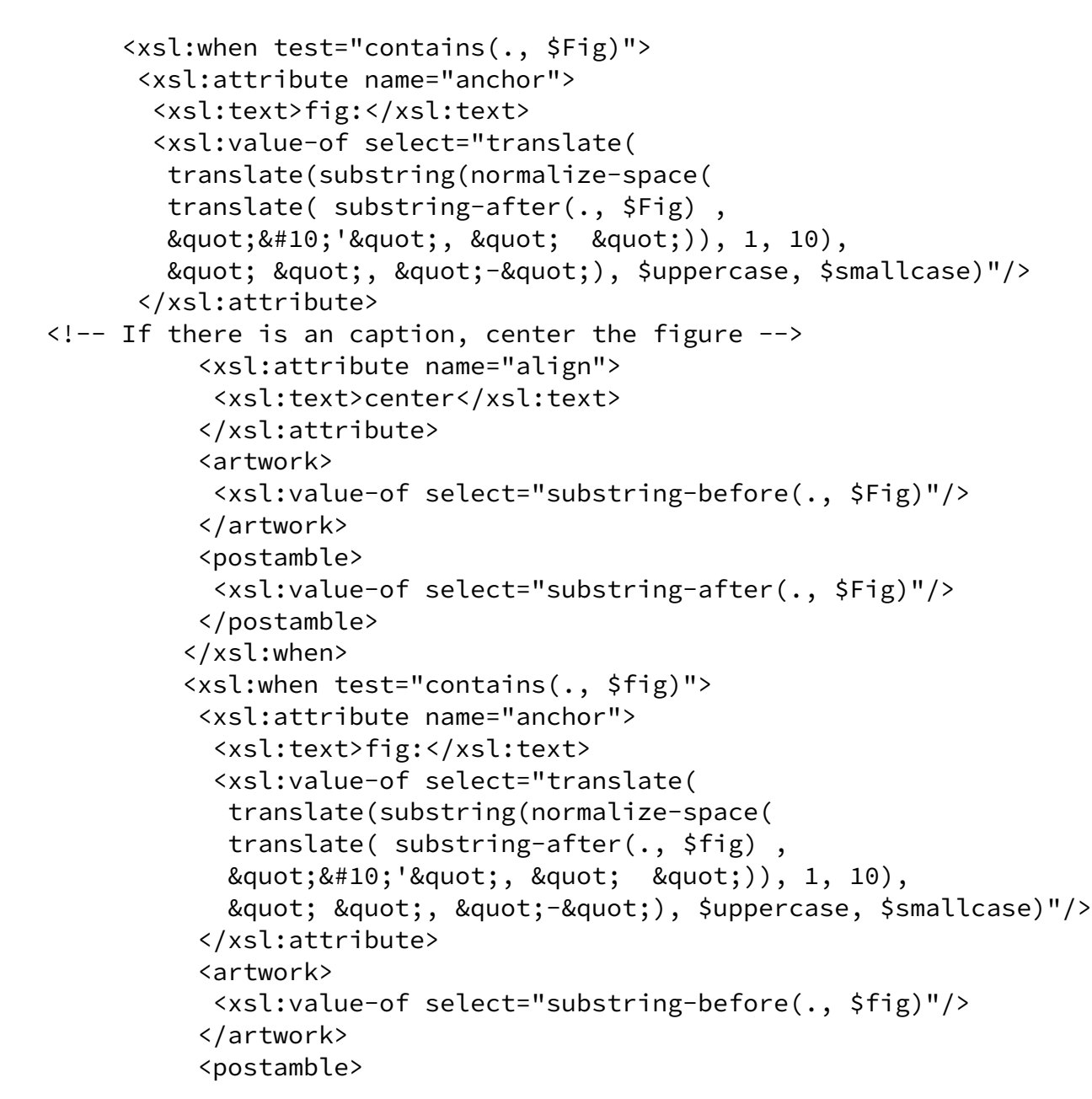

```
 <xsl:value-of select="substring-after(., $fig)"/>
     </postamble>
    </xsl:when>
    <xsl:otherwise>
     <artwork>
      <xsl:value-of select="."/>
     </artwork>
    </xsl:otherwise>
   </xsl:choose>
  </figure>
 </xsl:template>
 <xsl:template match="title"/>
 <xsl:template match="literal">
  <spanx style="verb">
   <xsl:apply-templates/>
```
Gieben Expires October 12, 2013 [Page 18]

```
 </spanx>
 </xsl:template>
 <xsl:template match="emphasis">
  <xsl:choose>
   <xsl:when test="contains(@role,'strong')">
    <spanx style="strong">
     <xsl:apply-templates/>
    </spanx>
   </xsl:when>
   <xsl:otherwise>
    <spanx style="emph">
     <xsl:apply-templates/>
    </spanx>
   </xsl:otherwise>
  </xsl:choose>
 </xsl:template>
 <xsl:template match="literal" mode="post">
  <spanx style="verb">
   <xsl:apply-templates mode="post"/>
  </spanx>
 </xsl:template>
 <xsl:template match="emphasis" mode="post">
  <xsl:choose>
   <xsl:when test="contains(@role,'strong')">
    <spanx style="strong">
     <xsl:apply-templates mode="post"/>
```

```
 </spanx>
        \langle xs1:when\rangle <xsl:otherwise>
          <spanx style="emph">
           <xsl:apply-templates mode="post"/>
          </spanx>
         </xsl:otherwise>
        </xsl:choose>
       </xsl:template>
\langle!-- Tables -->
   <xsl:template match="table | informaltable">
    <texttable>
 <!-- If there is a caption, fake an anchor attribute -->
       <xsl:if test="./caption">
        <xsl:attribute name="anchor">
         <xsl:text>tab:</xsl:text>
         <xsl:value-of select="translate(
          translate(substring(normalize-space(translate(
         ./caption, " 
 '", " ")), 1, 10),
         " ", "-"), $uppercase, $smallcase)"/>
        </xsl:attribute>
      \langle xs1:if\rangle
```
Gieben Expires October 12, 2013 [Page 19]

```
Internet-Draft Pandoc2rfc April 2013
```

```
 <xsl:if test="./title">
        <xsl:attribute name="anchor">
         <xsl:text>tab:</xsl:text>
         <xsl:value-of select="translate( translate(
          substring(normalize-space(translate(./title,
         " 
 '", " ")), 1, 10),
         " ", "-"), $uppercase, $smallcase)"/>
        </xsl:attribute>
      \langle xs1:if\rangle <xsl:apply-templates/>
       <xsl:if test="./title">
 <!-- create postamble of the title -->
         <postamble>
          <xsl:apply-templates select="./title" mode="post"/>
         </postamble>
       \langle xs1:if\rangle <xsl:if test="./caption">
 <!-- create postamble of the caption -->
         <postamble>
```

```
 <xsl:apply-templates select="./caption" mode="post"/>
            </postamble>
          \langle xsl:if\rangle </texttable>
         </xsl:template>
    <!-- Table headers -->
      <xsl:template match="table/thead/tr/th |
       informaltable/thead/tr/th">
       <ttcol>
        <xsl:attribute name="align">
         <xsl:value-of select="@align"/>
        </xsl:attribute>
   \lt ! -- Every even position() need to be dealt with:
    2 look back to 1, 4 look back to 2, etc.
    -->
          <xsl:if test="position() = 2">
           <xsl:call-template name="get_col">
            <xsl:with-param name="column" select="1"/>
           </xsl:call-template>
         \langle xs1:if\rangle <xsl:if test="position() = 4">
           <xsl:call-template name="get_col">
            <xsl:with-param name="column" select="2"/>
           </xsl:call-template>
         \langle xs1:if\rangle <xsl:if test="position() = 6">
           <xsl:call-template name="get_col">
            <xsl:with-param name="column" select="3"/>
Gieben Expires October 12, 2013 [Page 20]
Internet-Draft Pandoc2rfc April 2013
           </xsl:call-template>
         \langle xs1:if\rangle <xsl:if test="position() = 8">
           <xsl:call-template name="get_col">
            <xsl:with-param name="column" select="4"/>
           </xsl:call-template>
         \langle xsl:if\rangle <xsl:if test="position() = 10">
           <xsl:call-template name="get_col">
            <xsl:with-param name="column" select="5"/>
```
</xsl:call-template>

 $\langle xsl:if\rangle$ 

```
 <xsl:if test="position() = 12">
        <xsl:call-template name="get_col">
         <xsl:with-param name="column" select="6"/>
        </xsl:call-template>
      \langle xsl:if\rangle <xsl:if test="position() = 14">
        <xsl:call-template name="get_col">
         <xsl:with-param name="column" select="7"/>
        </xsl:call-template>
      \langle xs1:if\rangle <xsl:if test="position() = 16">
        <xsl:call-template name="get_col">
         <xsl:with-param name="column" select="8"/>
        </xsl:call-template>
      \langle xs1:if\rangle <xsl:apply-templates/>
      </ttcol>
     </xsl:template>
     <xsl:template name="get_col">
      <xsl:param name="column"/>
      <xsl:if test="../../../col[$column]">
       <xsl:attribute name="width">
        <xsl:value-of select="../../../col[$column]/@width"/>
       </xsl:attribute>
     \langle xsl:if\rangle </xsl:template>
 <!-- Table headers for CALS tables -->
   <xsl:template match="table/tgroup/thead/row/entry">
    <ttcol>
     <xsl:if test="position() = 2">
      <xsl:call-template name="get_colspec">
       <xsl:with-param name="column" select="1"/>
      </xsl:call-template>
    \langle xs1:if\rangle <xsl:if test="position() = 4">
      <xsl:call-template name="get_colspec">
```
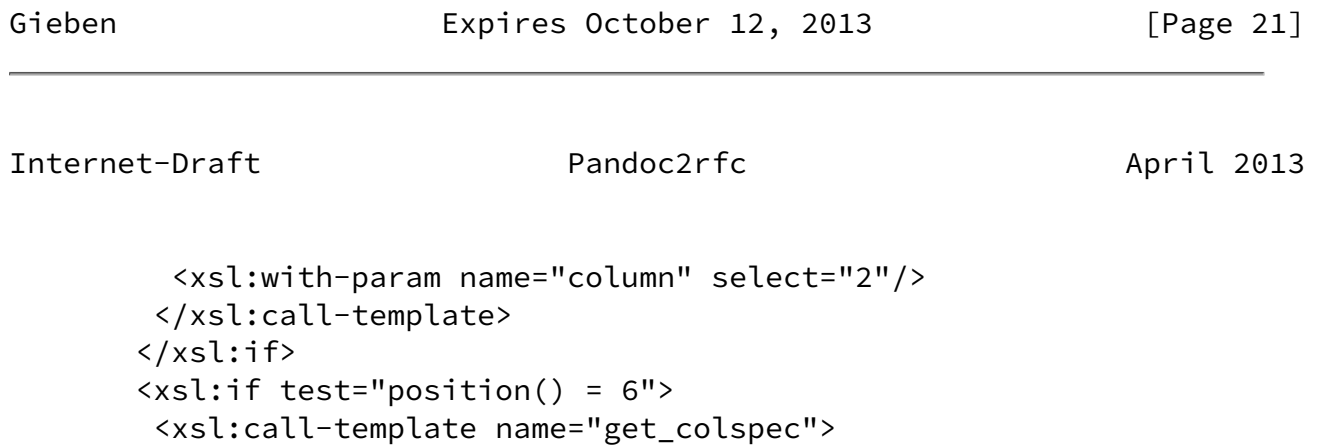

```
 <xsl:with-param name="column" select="3"/>
      </xsl:call-template>
     </xsl:if>
     <xsl:if test="position() = 8">
      <xsl:call-template name="get_colspec">
       <xsl:with-param name="column" select="4"/>
      </xsl:call-template>
    \langle xs1:if\rangle <xsl:if test="position() = 10">
      <xsl:call-template name="get_colspec">
       <xsl:with-param name="column" select="5"/>
      </xsl:call-template>
     </xsl:if>
     <xsl:if test="position() = 12">
      <xsl:call-template name="get_colspec">
       <xsl:with-param name="column" select="6"/>
      </xsl:call-template>
    \langle xs1:if\rangle <xsl:if test="position() = 14">
      <xsl:call-template name="get_colspec">
       <xsl:with-param name="column" select="7"/>
      </xsl:call-template>
    \langle xs1:if\rangle <xsl:if test="position() = 16">
      <xsl:call-template name="get_colspec">
       <xsl:with-param name="column" select="8"/>
      </xsl:call-template>
    \langle xs1:if\rangle <!-- If the entry itself has align, we use that -->
       <xsl:if test="@align">
        <xsl:attribute name="align">
         <xsl:value-of select="@align"/>
        </xsl:attribute>
      \langle xs1:if\rangle <xsl:apply-templates/>
      </ttcol>
     </xsl:template>
     <xsl:template name="get_colspec">
      <xsl:param name="column"/>
      <xsl:if test="../../../../tgroup/colspec[$column]">
       <xsl:attribute name="align">
        <xsl:value-of
         select="../../../../tgroup/colspec[$column]/@align"/>
```
Gieben Expires October 12, 2013 [Page 22]

```
 </xsl:attribute>
\langle -- Optionally colwidth, translate \star to % -->
       <xsl:if test="../../../../tgroup/colspec[$column]/@colwidth">
        <xsl:attribute name="width">
         <xsl:value-of select="translate(
           ../../../../tgroup/colspec[$column]/@colwidth, '*', '%')"/>
        </xsl:attribute>
      \langle xs1:if\rangle\langle xs1:if\rangle </xsl:template>
 <!-- Table headers for CALS tables, Pandoc 1.9.x+ -->
   <xsl:template match="informaltable/tgroup/thead/row/entry">
    <ttcol>
     <xsl:if test="position() = 2">
      <xsl:call-template name="get_colspec_informal">
       <xsl:with-param name="column" select="1"/>
      </xsl:call-template>
    \langle xs1:if\rangle <xsl:if test="position() = 4">
      <xsl:call-template name="get_colspec_informal">
       <xsl:with-param name="column" select="2"/>
      </xsl:call-template>
     </xsl:if>
     <xsl:if test="position() = 6">
      <xsl:call-template name="get_colspec_informal">
       <xsl:with-param name="column" select="3"/>
      </xsl:call-template>
    \langle xs1:if\rangle <xsl:if test="position() = 8">
      <xsl:call-template name="get_colspec_informal">
       <xsl:with-param name="column" select="4"/>
      </xsl:call-template>
    \langle xsl:if\rangle <xsl:if test="position() = 10">
      <xsl:call-template name="get_colspec_informal">
       <xsl:with-param name="column" select="5"/>
      </xsl:call-template>
    \langle xsl:if\rangle <xsl:if test="position() = 12">
      <xsl:call-template name="get_colspec_informal">
       <xsl:with-param name="column" select="6"/>
      </xsl:call-template>
    \langle xsl:if\rangle <xsl:if test="position() = 14">
      <xsl:call-template name="get_colspec_informal">
       <xsl:with-param name="column" select="7"/>
      </xsl:call-template>
    \langle xs1:if\rangle
```

```
Internet-Draft Pandoc2rfc April 2013
```

```
 <xsl:if test="position() = 16">
      <xsl:call-template name="get_colspec_informal">
       <xsl:with-param name="column" select="8"/>
      </xsl:call-template>
    \langle xs1:if\rangle <!-- If the entry itself has align, we use that -->
       <xsl:if test="@align">
        <xsl:attribute name="align">
          <xsl:value-of select="@align"/>
        </xsl:attribute>
      \langle xsl:if\rangle <xsl:apply-templates/>
      </ttcol>
     </xsl:template>
     <xsl:template name="get_colspec_informal">
      <xsl:param name="column"/>
      <xsl:if test="../../../../tgroup/colspec[$column]">
       <xsl:attribute name="align">
        <xsl:value-of
          select="../../../../tgroup/colspec[$column]/@align"/>
       </xsl:attribute>
\langle -- Optionally colwidth, translate \star to % -->
       <xsl:if test="../../../../tgroup/colspec[$column]/@colwidth">
        <xsl:attribute name="width">
          <xsl:value-of
          select="translate(
          \ldots/\ldots/\ldots/tgroup/colspec[$column]/@colwidth,
          '*', '%')"/>
        </xsl:attribute>
      \langle xsl:if\rangle\langle xsl:if\rangle </xsl:template>
     <xsl:template match="table/tbody/tr/td |
      informaltable/tbody/tr/td |
      table/tgroup/tbody/row/entry |
      informaltable/tgroup/tbody/row/entry">
     \langle c \rangle <xsl:apply-templates/>
     \langle/c>
     </xsl:template>
\langle!-- CALS table -->
   <xsl:template match="table/tbody/row/entry">
```

```
\langle c \rangle <xsl:apply-templates/>
  \langle/c>
  </xsl:template>
 </xsl:stylesheet>
```
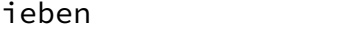

Gieben **Expires October 12, 2013** [Page 24]

<span id="page-27-0"></span>Internet-Draft Pandoc2rfc April 2013

XSLT used for the transformation.

Figure 4

Author's Address

 R. (Miek) Gieben Google

Email: miek@google.com

Gieben Expires October 12, 2013 [Page 25]